**MAC2 members and friends — Hello to everyone!**

**Our next meeting is:**

## **April 3rd, 2018 — Tuesday** *at Creative Source (location details below)*

**6:30 PM — Socializing, news and announcements 7:00 PM — Presentations begin**

**This month's topic:**

# **HOW TO REMEMBER STUFF (AND ORGANIZE IT TOO)**

**An exploration of how to use the Notes app for Mac and iOS to improve memory and organization to be presented by Roger Owens**

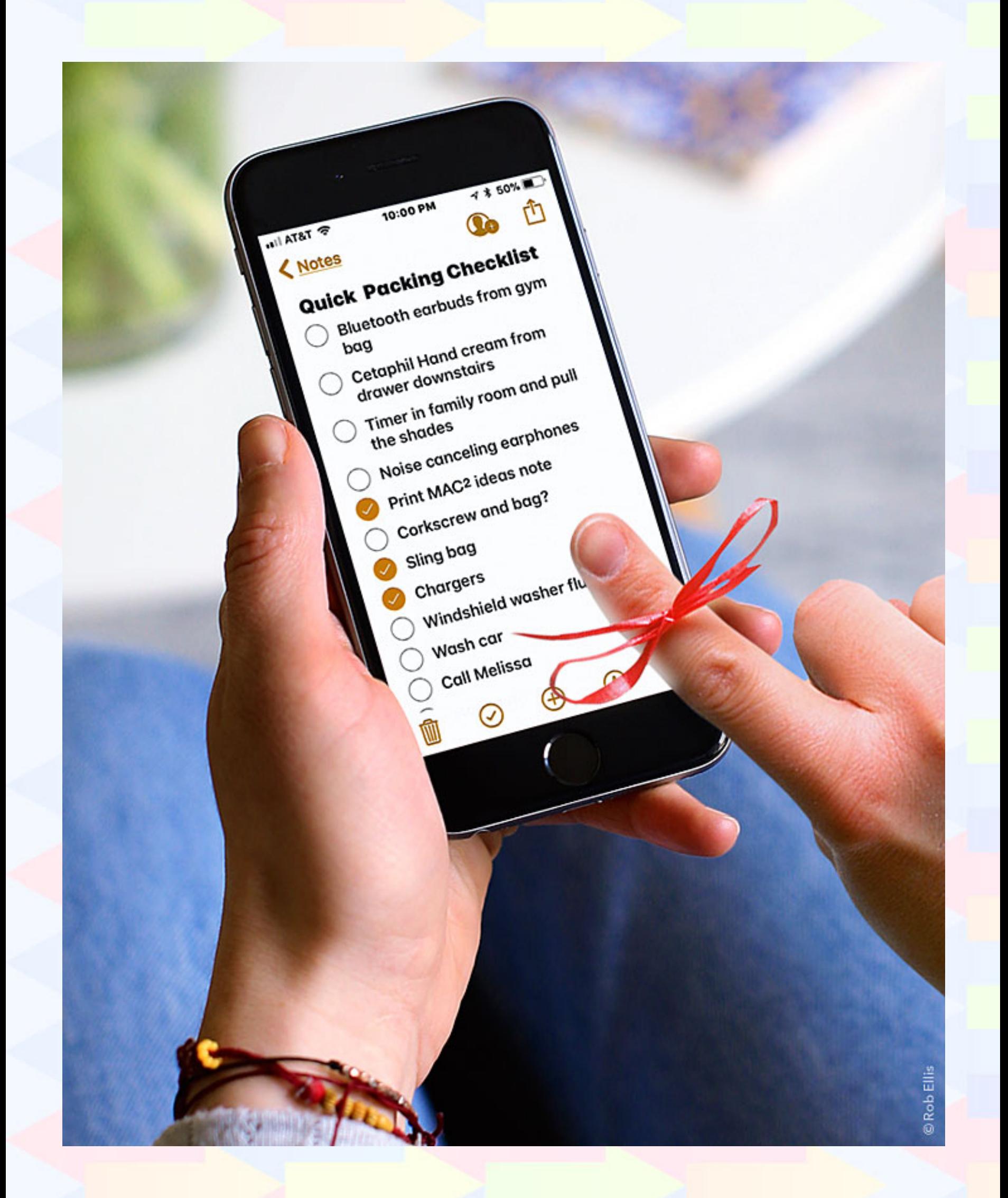

**Which Cajun restaurant did we love? What remains to be completed for the May project? Where shall we go in Florida? Everyone has his or her own memory strategies and organizational techniques, yet however personalized and sophisticated they may be, they would be hard-pressed to beat the 21st-century solution already installed on your Mac, iPhone, iPad or iPod touch. On Tuesday, Roger will show numerous examples of how to use Notes to remember and organize, and demonstrate many of the app's capabilities, such as bulleted, numbered and to-do lists, checklists, sorting notes, adding content to notes via drag and drop from other apps, adding file attachments such as photos and maps, creating tables for organizing information, saving notes to folders, syncing notes between your devices, and more. If you wish you were better at remembering, sorting through details, and just plain keeping straight the many details of your life, then please join us, as Notes can help with all that, and this will be a meeting worth remembering.**

**Also,**

# **BACK TO MAC BASICS**

**In this segment, we focus on more fundamental skills, to make life a little easier for those who are trying to learn how to use their Macs. This month:**

## **JPEG, GIF, PNG, TIFF, OR WHAT? HOW TO DECIDE WHICH GRAPHICS FORMAT TO USE**

**to be presented by Rob Ellis**

**There are more than enough image formats in the world of computers and mobile devices to make your head spin, including many you most likely have never encountered. But even after whittling the list down to the most common formats, which one should you use? Well, that depends on why and where you need to use it. On Tuesday, Rob will dispel the mysteries by demonstrating several image formats, and explaining exactly when and where each format will be your perfect choice.**

\_\_\_\_\_\_\_\_\_\_\_\_\_\_\_\_\_\_\_\_\_\_\_\_\_\_\_\_\_\_\_

### **About the weather:**

**In these winter months, if the weather is particularly bad or road conditions are unsafe on the day of one of our monthly meetings, please try to check your email before you leave for the meeting. If a meeting is ever cancelled or postponed due to weather, we will send an emergency email to let you know.**

#### *OUR MEETING LOCATION:*

 $\Box$  . The set of  $\mathcal{L}$  is the set of  $\mathcal{L}$ 

*Creative Source 4623 Everhard Rd NW Canton, OH 44718 330-497-5556*

#### *DIRECTIONS:*

*Creative Source is located in the Belden Village area, in the small plaza at the intersection of Belden Village Street and Everhard Road. Within the plaza, it is to the right of PetPeople.*

*For a map, along with options to get directions from anywhere, [please click here](http://maps.google.com/maps?f=q&source=s_q&hl=en&geocode=&q=Creative+Source+Canton+Ohio&aq=&sll=40.856279,-81.434355&sspn=0.049533,0.094414&vpsrc=6&ie=UTF8&hq=Creative+Source&hnear=Canton,+Stark,+Ohio&ll=40.855338,-81.427617&spn=0.024767,0.047207&t=m&z=15)*

*About Creative Source: Creative Source is a provider of high-quality design, print ads, posters, and impressive large-scale banners, signs, displays and floor decals. For more information, visit their website at [http://www.csforideas.com](http://www.csforideas.com/)*

#### **FOR MEETING HIGHLIGHTS, SCHEDULES AND OTHER INFO, PLEASE VISIT OUR WEBSITE:**

 $\Box$  , and the set of the set of the set of the set of the set of the set of the set of the set of the set of the set of the set of the set of the set of the set of the set of the set of the set of the set of the set of t

**[http://www.mac2mug.org](http://www.mac2mug.org/)**

\_\_\_\_\_\_\_\_\_\_\_\_\_\_\_\_\_\_\_\_\_\_\_\_\_\_\_\_\_\_\_

**Memory can be fleeting, but on your Mac and/or iOS device is an app that can make memory considerably less fleeting, and help you organize as well. Please join us to learn how, and please feel free to bring a friend. See you there!**

*— Rob Ellis MAC2 Macintosh Users Group*